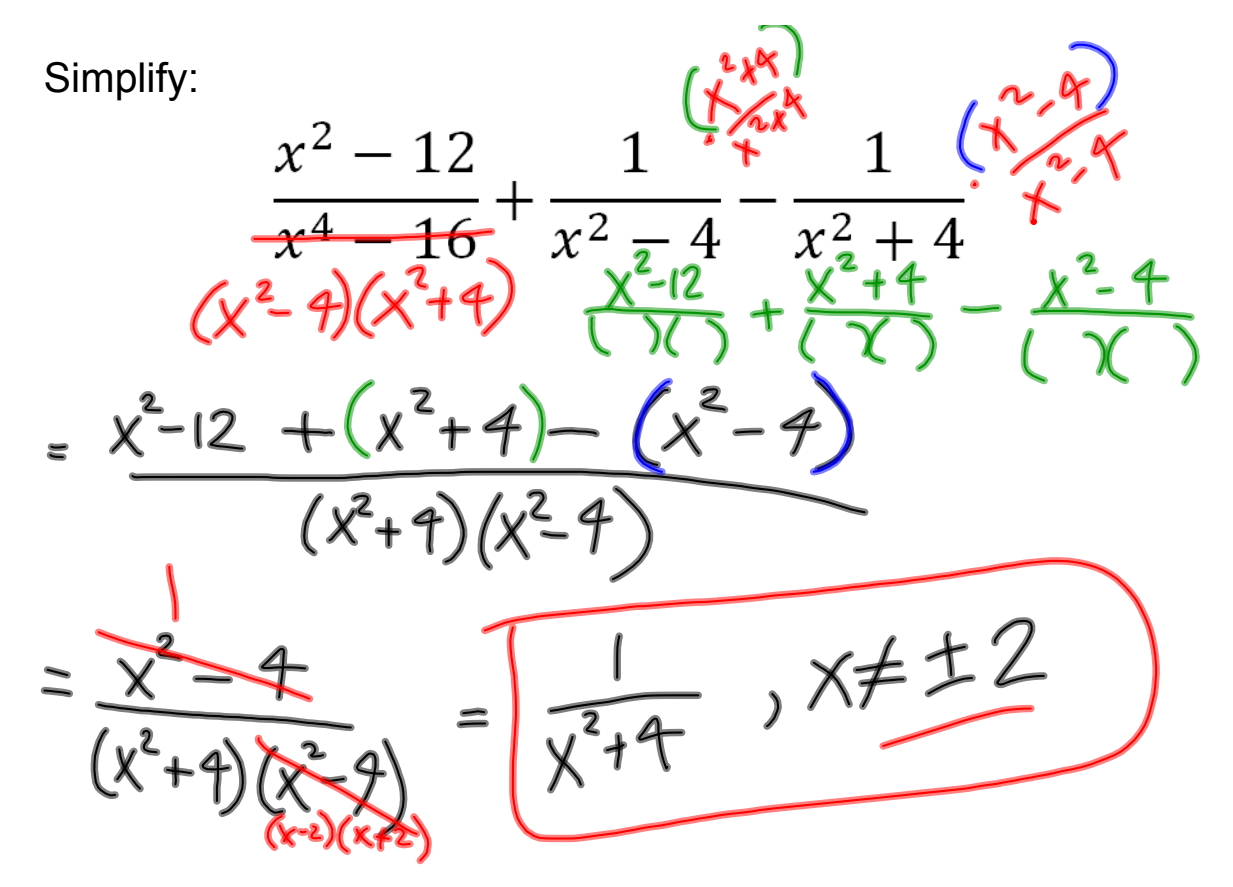

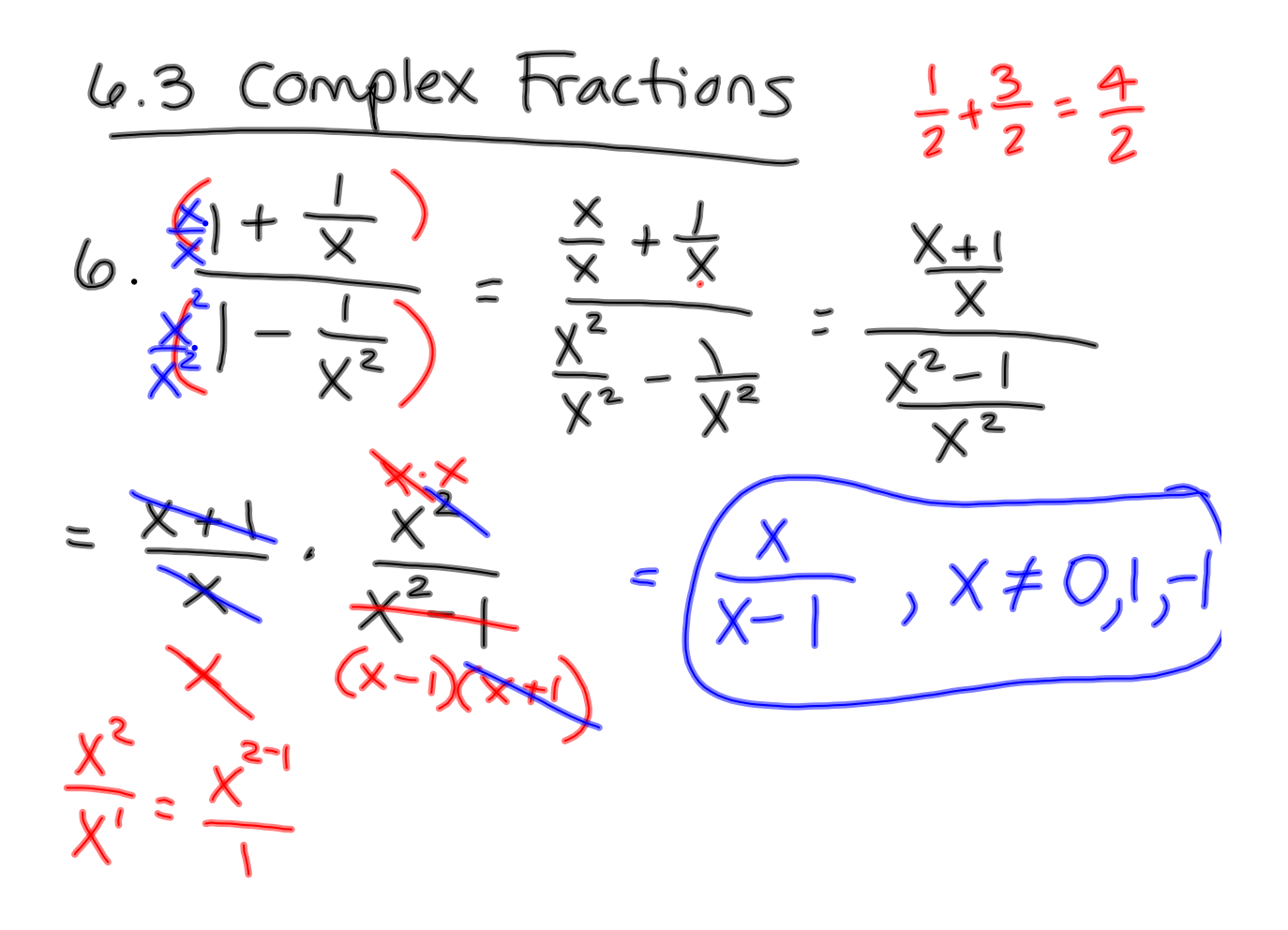

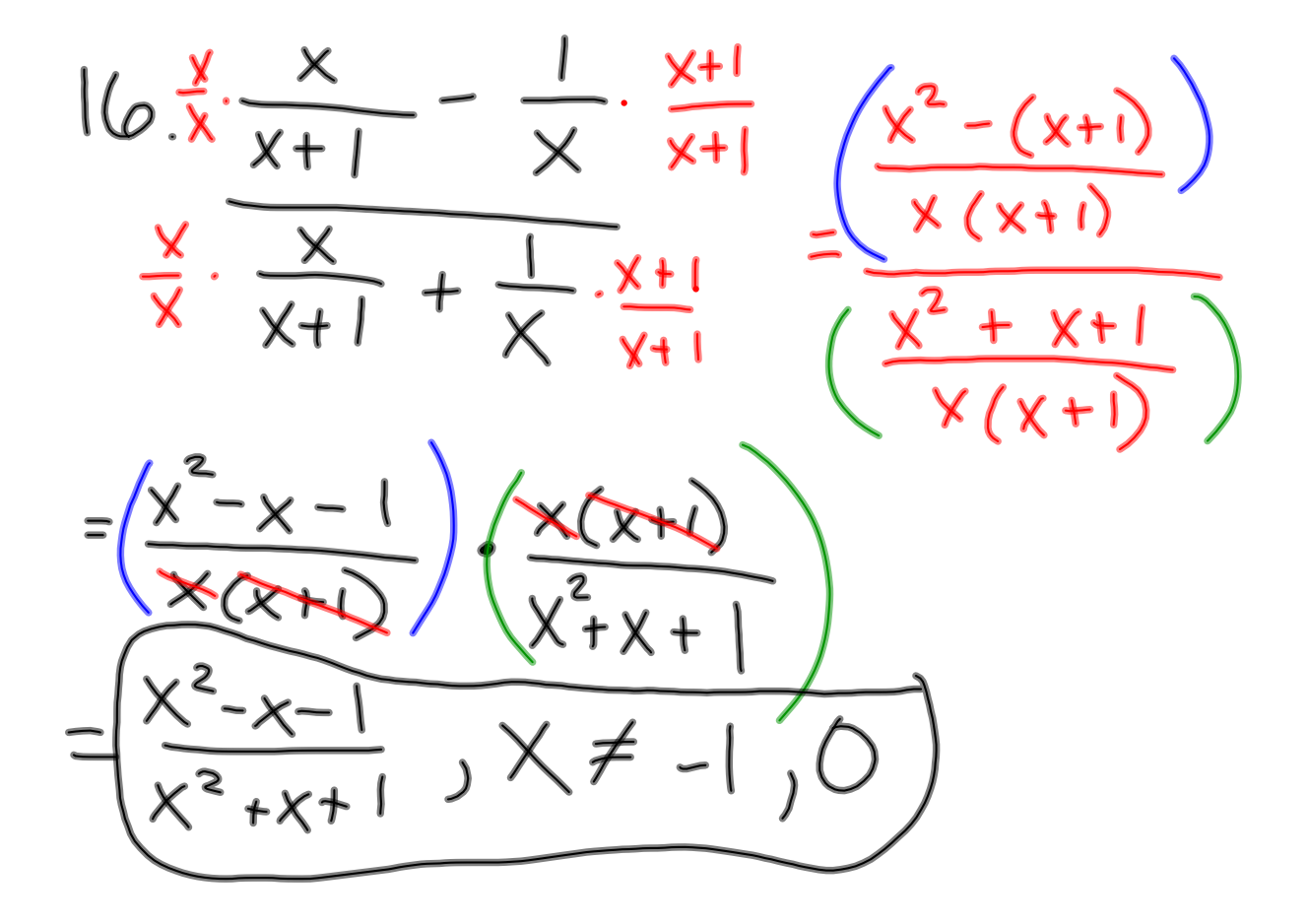

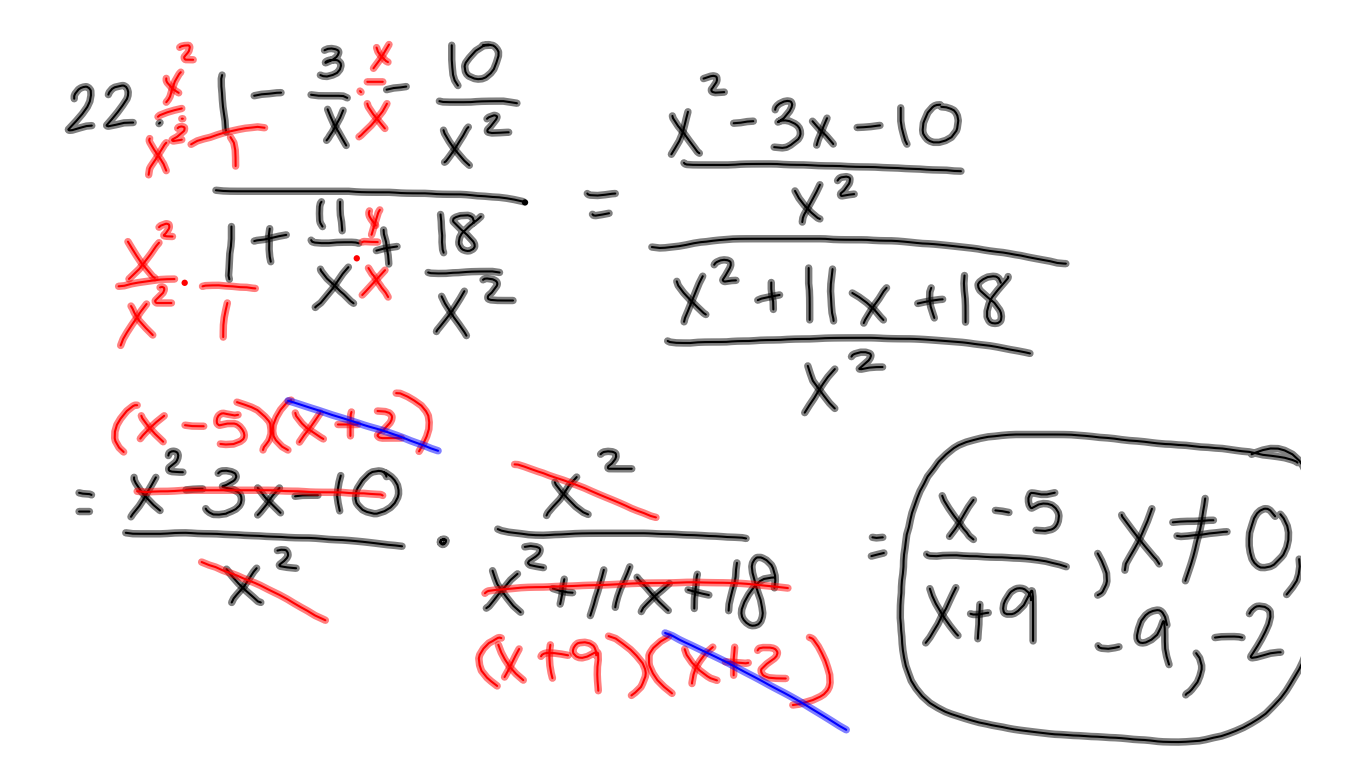

**2**

$$
\frac{34}{y^{2}}\frac{y}{y^{2}} - \frac{y}{y-2} \cdot \frac{y+2}{y+2}
$$
\n
$$
\frac{y}{y^{2}}\frac{y}{y+2} - \frac{y}{y-2} \cdot \frac{y+2}{y+2}
$$
\n
$$
= \frac{y(y-2)-y(y+2)}{(y-2)(y+2)} - \frac{y^{2}-2y}{(y-2)(y+2)}
$$
\n
$$
\frac{y(y-2)(y+2)}{(y-2)(y+2)}
$$
\n
$$
= \frac{-2}{(y-2)(y+2)} \cdot \frac{y^{2}-2y+1y^{2}+2y}{(y-2)(y+2)}
$$
\n
$$
= \frac{-2}{(y-2)(y+2)} \cdot \frac{y+2}{(y-2)(y+2)} = \frac{-2}{(y-2)(y+2)}
$$

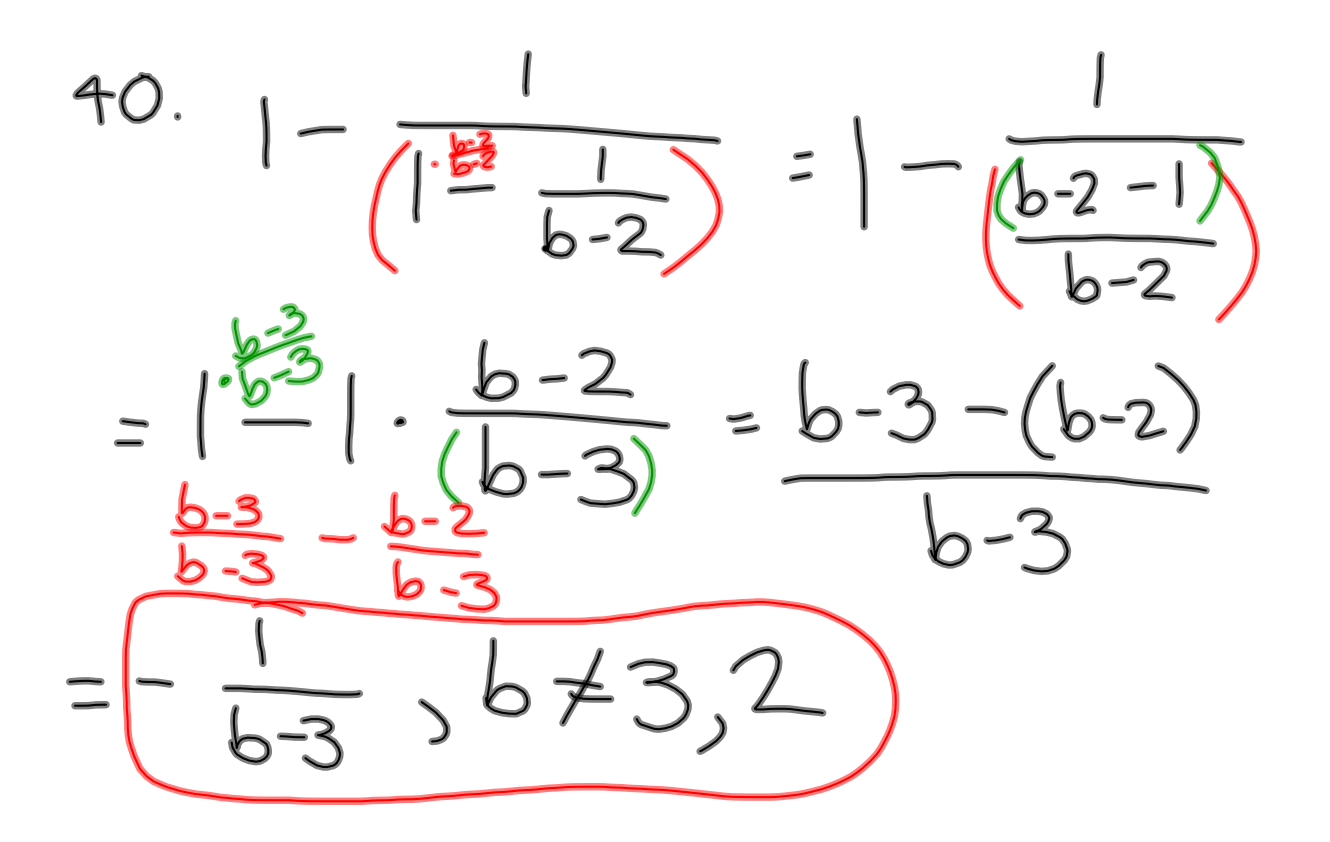

**3**

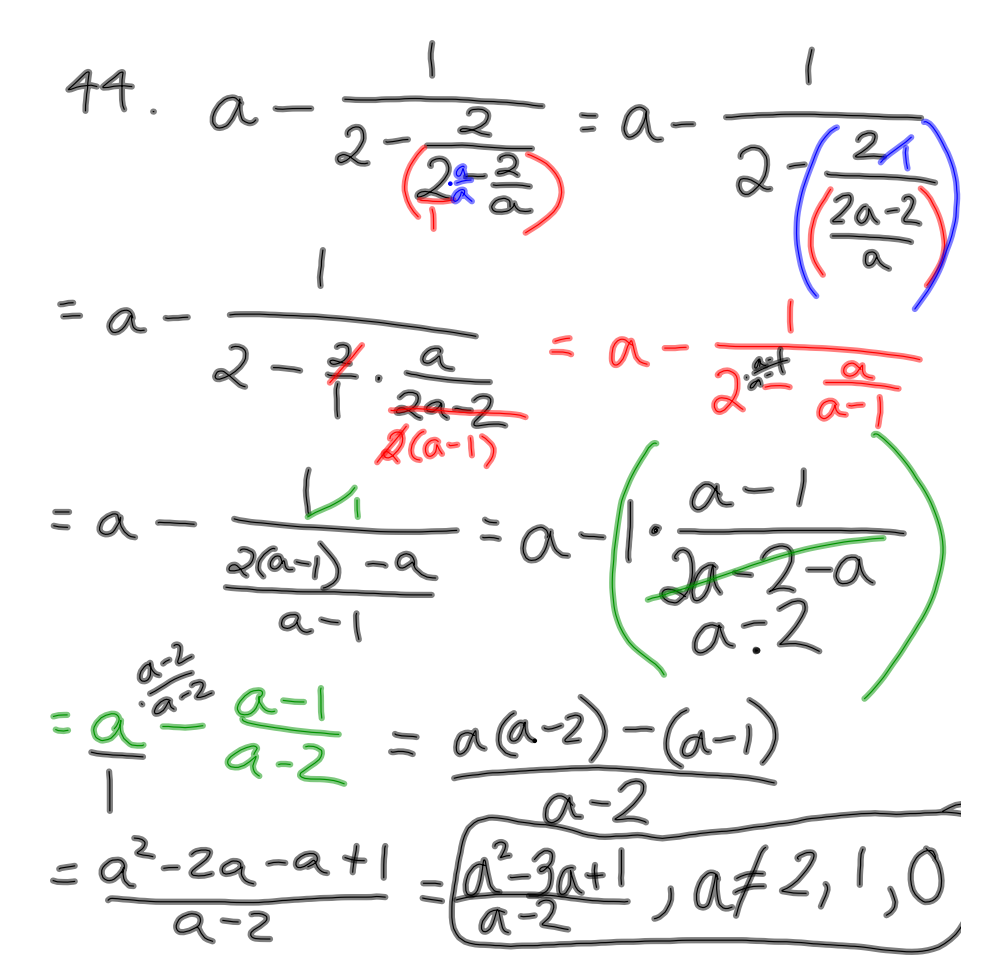

6.1 Rational Equations  
\n14. 
$$
\frac{5}{x} = \frac{2}{x+3}
$$
  $\frac{x(x+3)}{x} = \frac{2}{x+3} \cdot \frac{x(x+3)}{1}$   
\n5(x+3)=2x  
\n5x+15=2x  
\n3x=-15  
\n $x=-15$   
\n $x=-15$   
\n $x=-15$   
\n $x = -15$ 

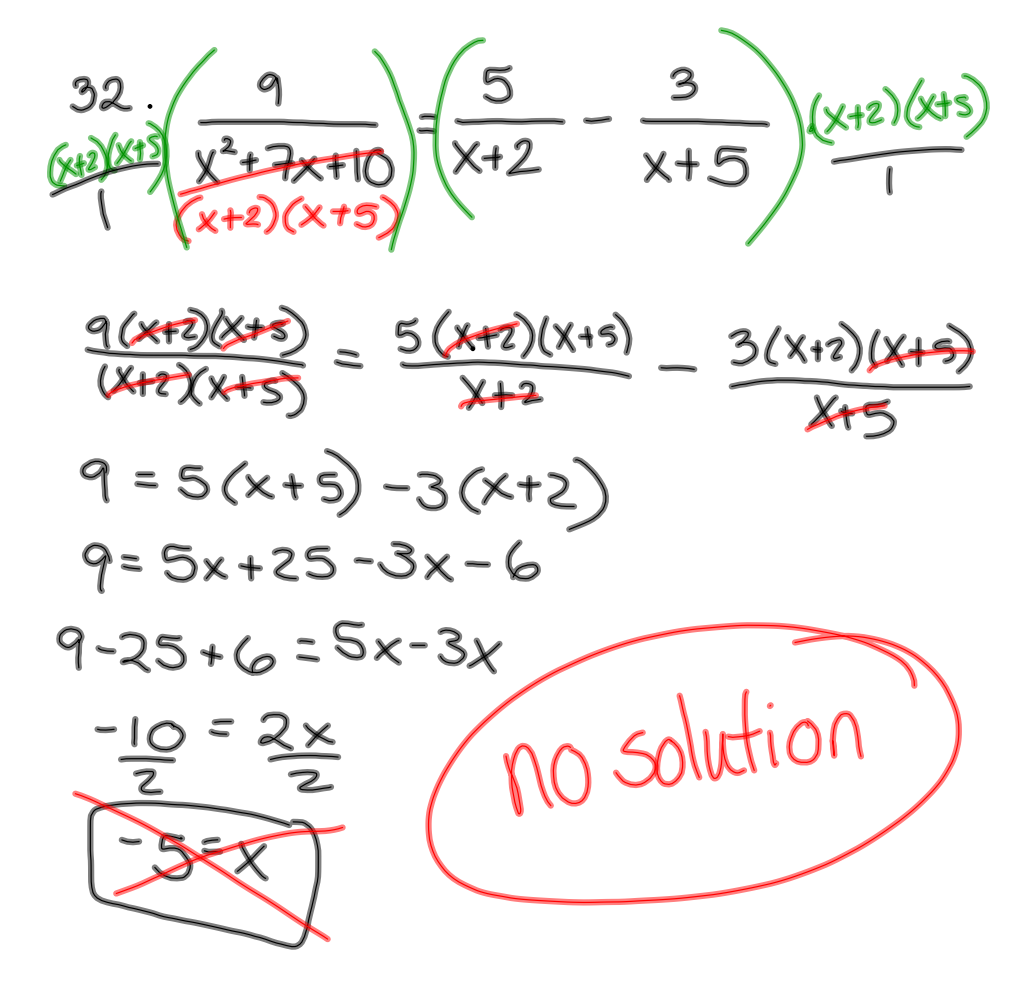

Simplifying Rational Expressions  
\n• find least common denominator in  
\norder to odd/subward  
\nImultiply by 1, i.e. 
$$
\frac{x-1}{x-1}
$$
, etc.]  
\n• dividing by a fraction =  
\nmultiplying by its reciprocal  
\n• list values excluded from domain  
\nSolving rational equations  
\n• obtaining least common denominator  
\n& multiplying both sides by LP in order  
\nthe eliminate fractions  
\n• remember to check solutions to  
\nsee if they make the original  
\nprobability under

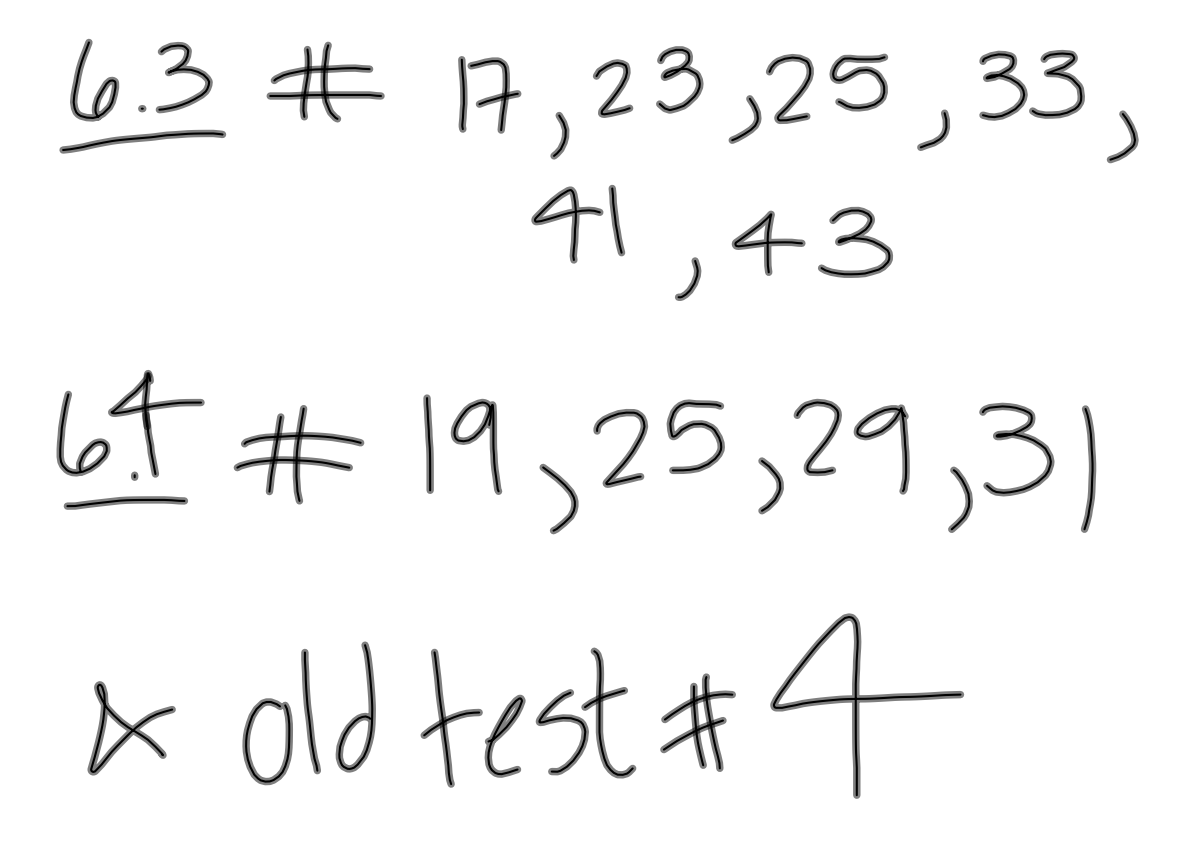